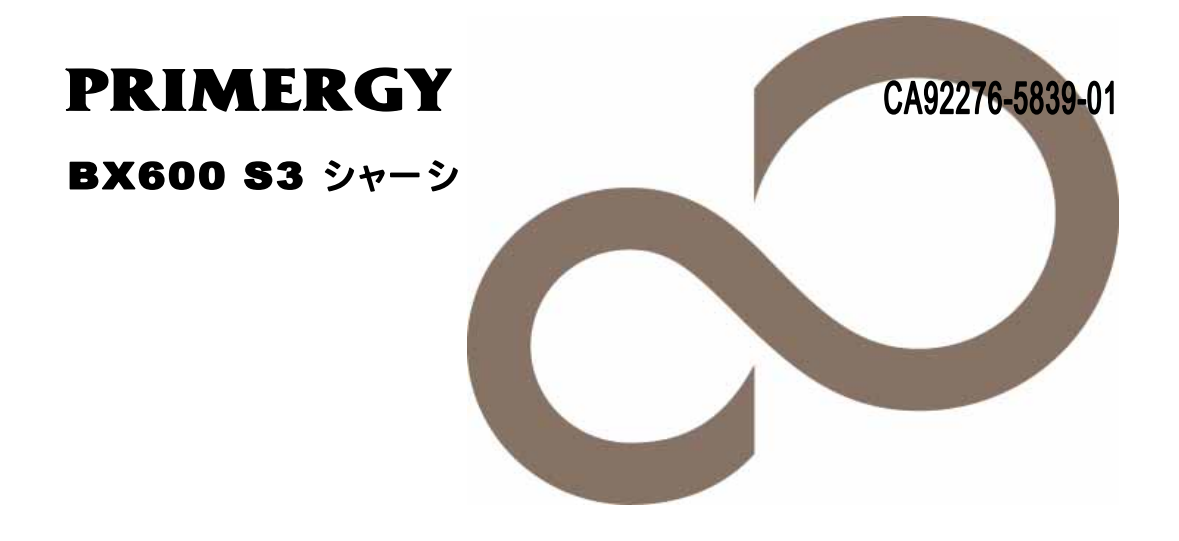

# 環境設定シート

**FUJITSU** 

PRIMERGY BX600 S3

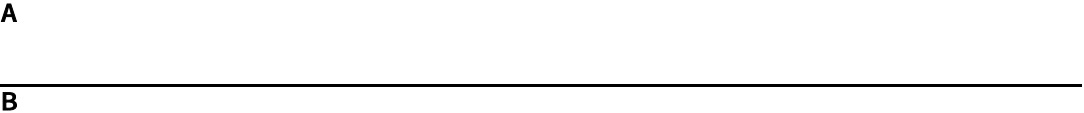

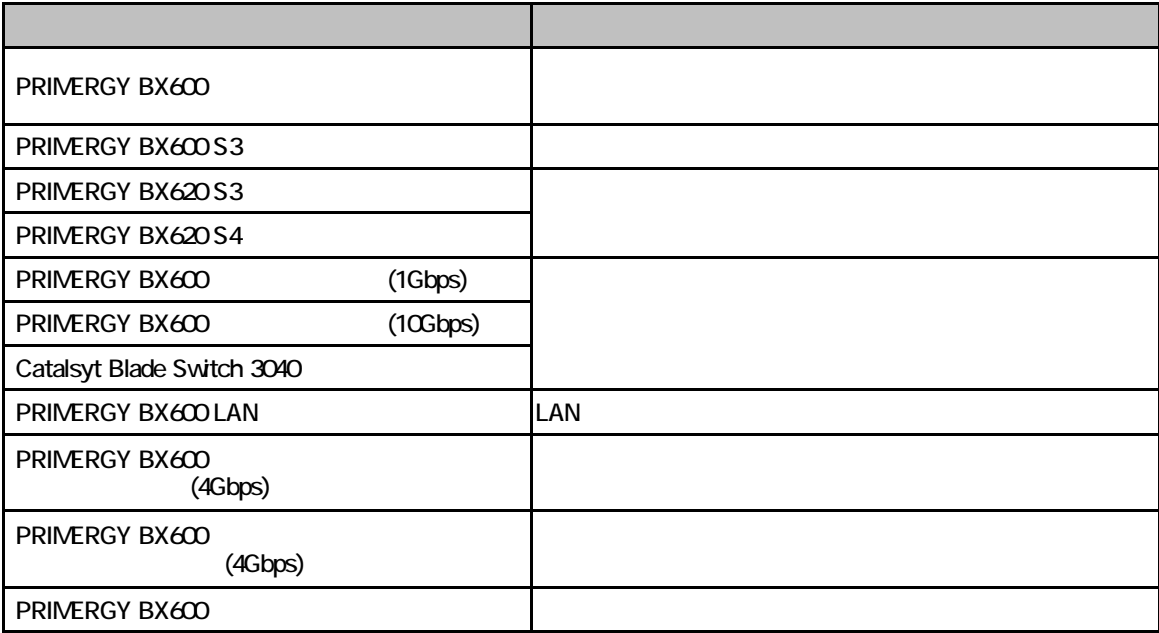

All Rights Reserved, Copyright© FUJITSU LIMITED 2007

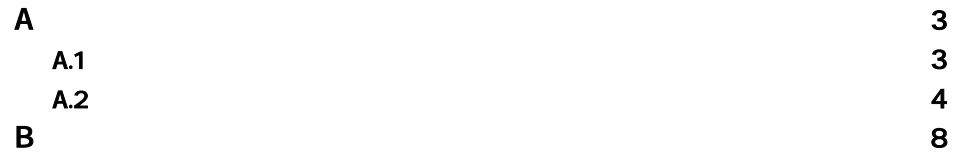

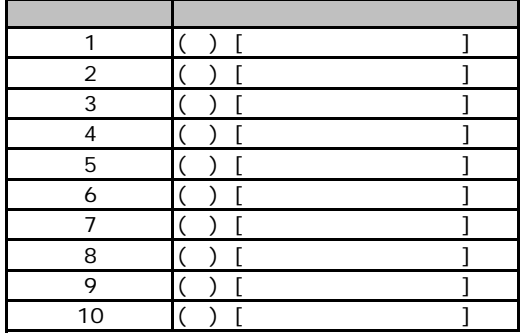

A**.**1ハードウェア構成

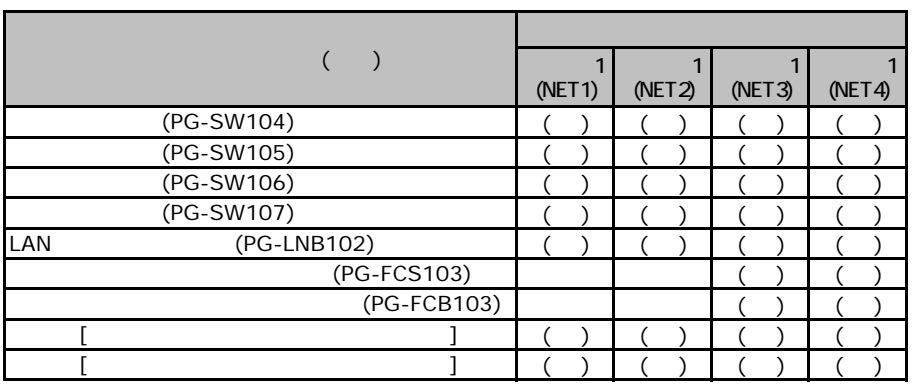

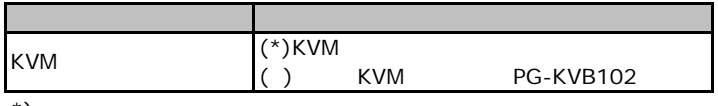

 $\overline{\hspace{1mm}}$   $\hspace{1mm}$   $\hspace{1mm}$ 

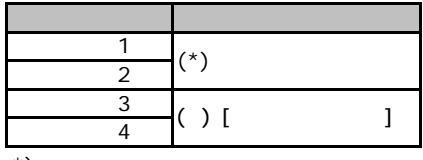

 $\cdot$ \*):

A.1

WebUI CLI CCLI W:WebUI

A**.**2マネジメントブレードの設定

LAN Interface

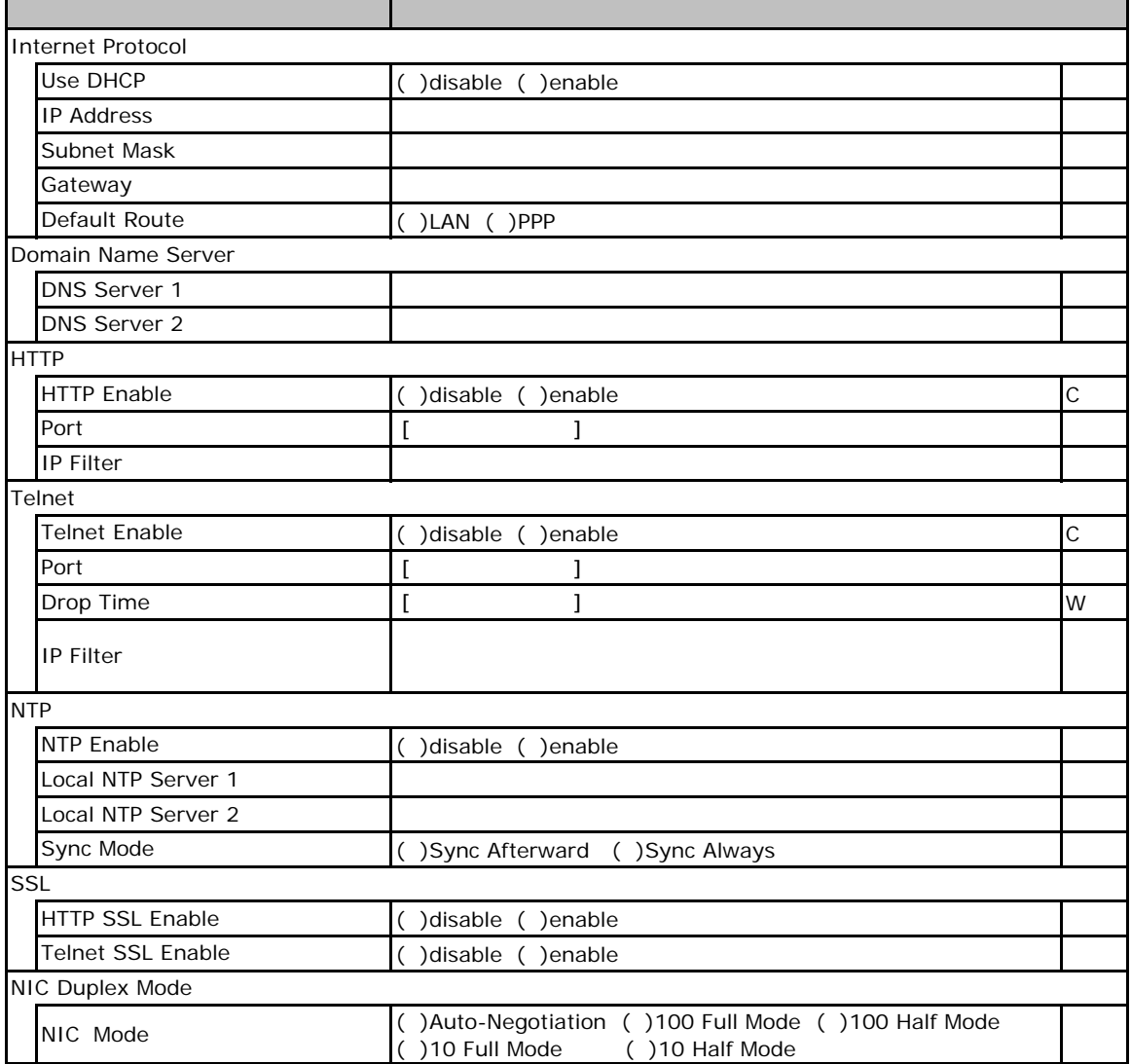

#### SNMP Interface

<span id="page-5-0"></span>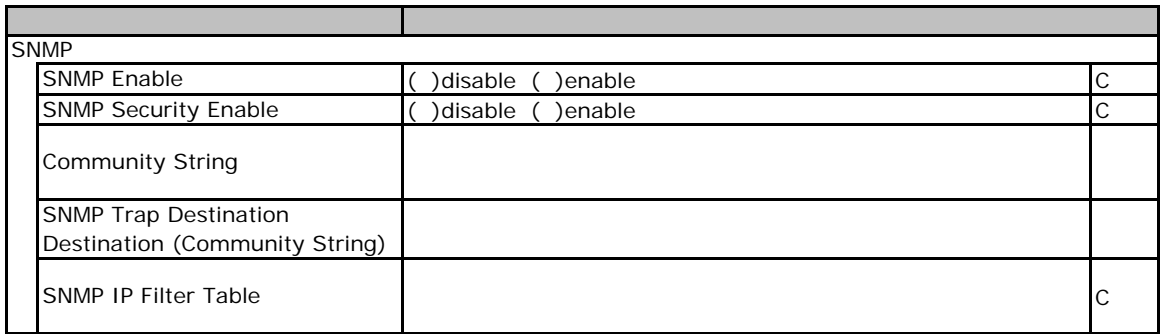

## Alarm Handler SMTP

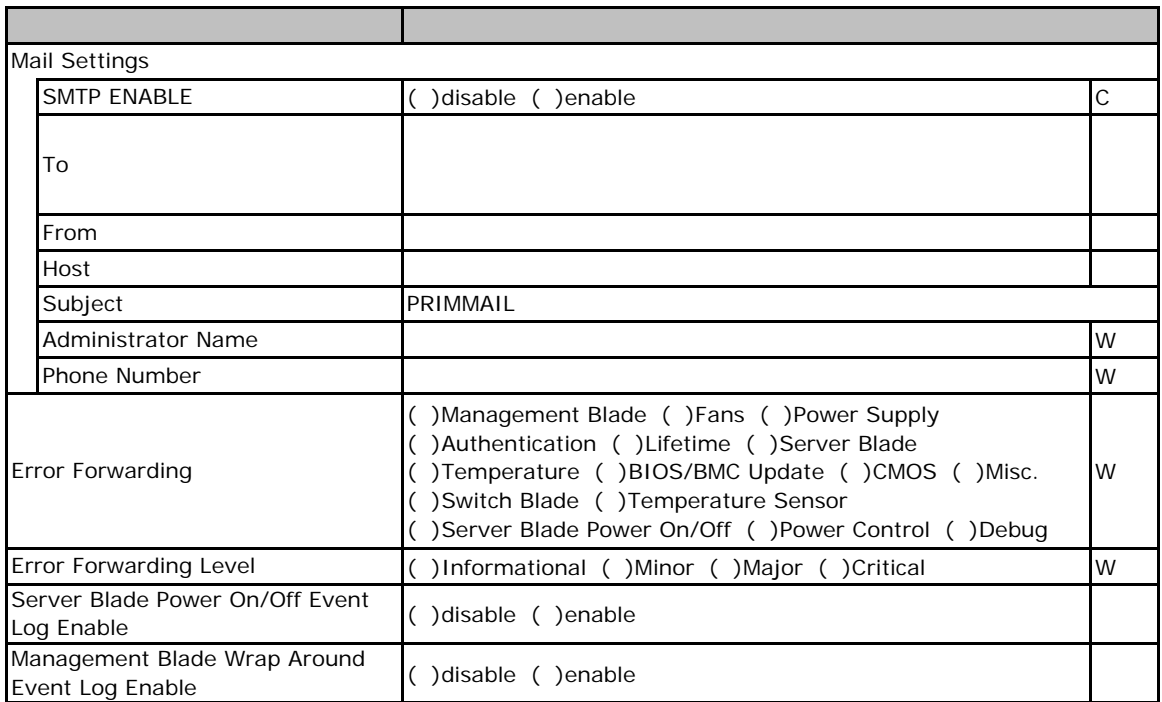

#### Management Agent

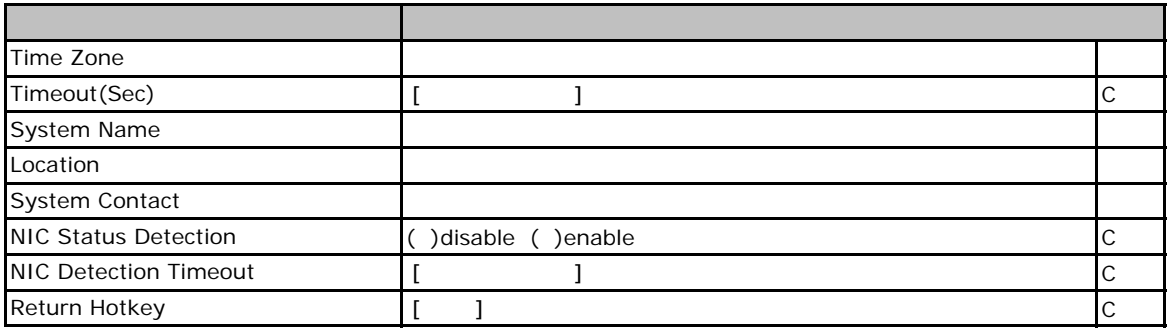

### Chassis

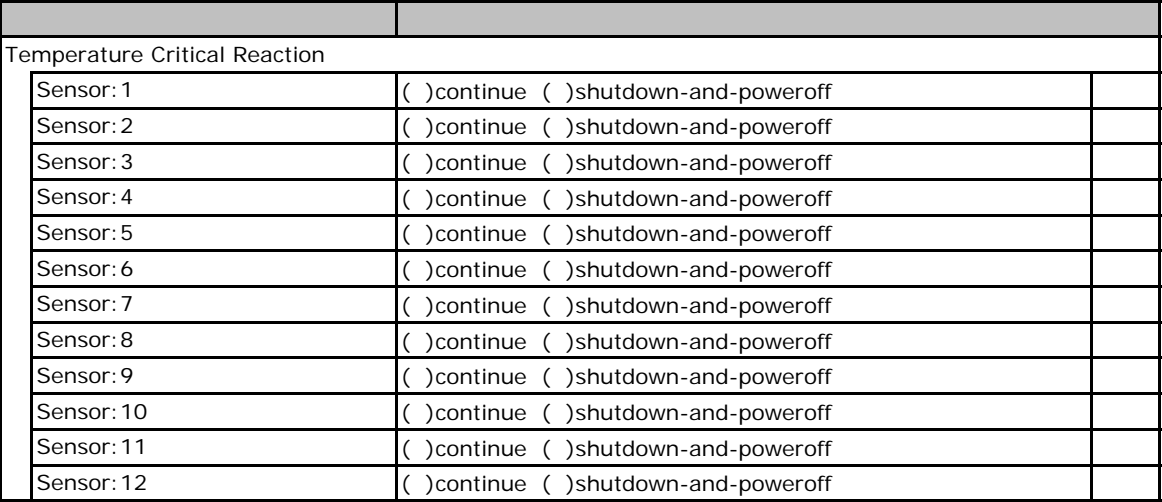

# Power Supply

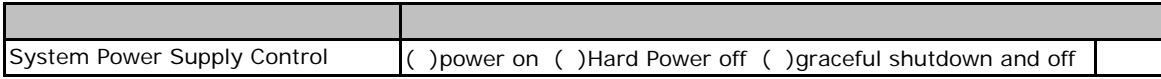

#### Fans

<span id="page-7-0"></span>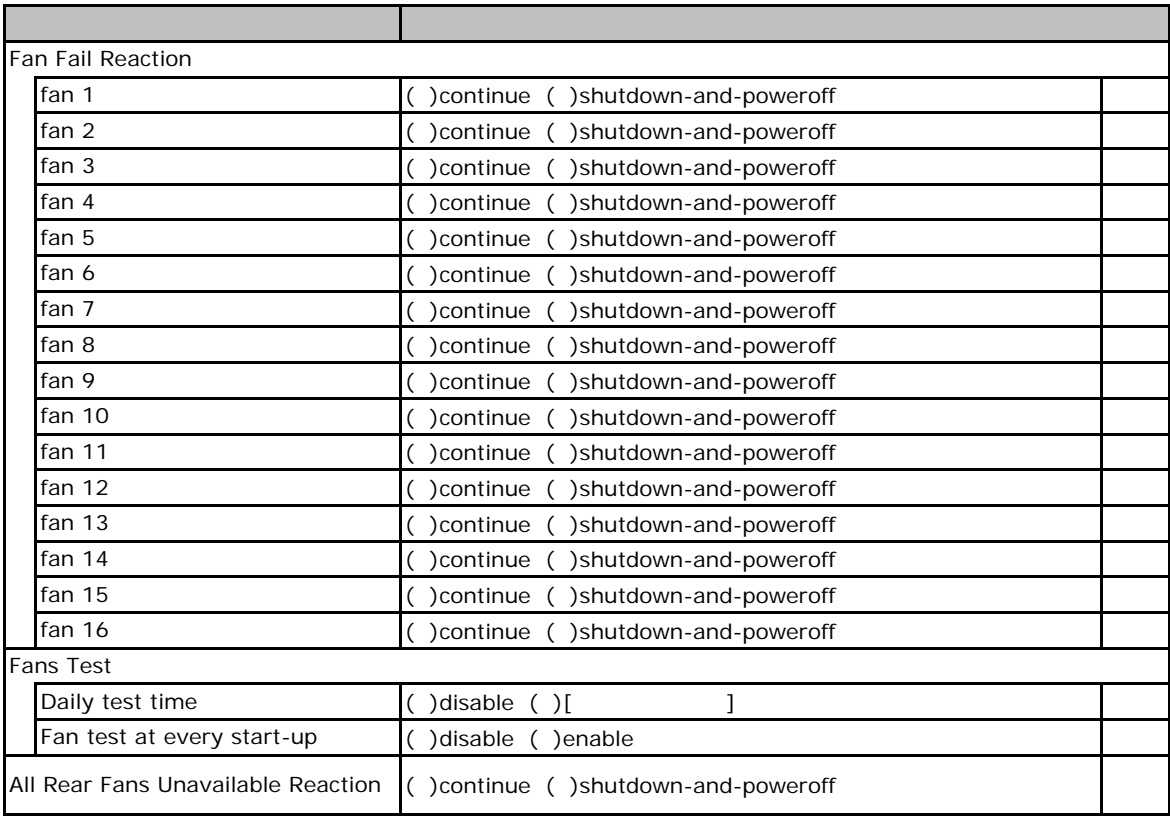

#### <span id="page-7-1"></span>Server Blade

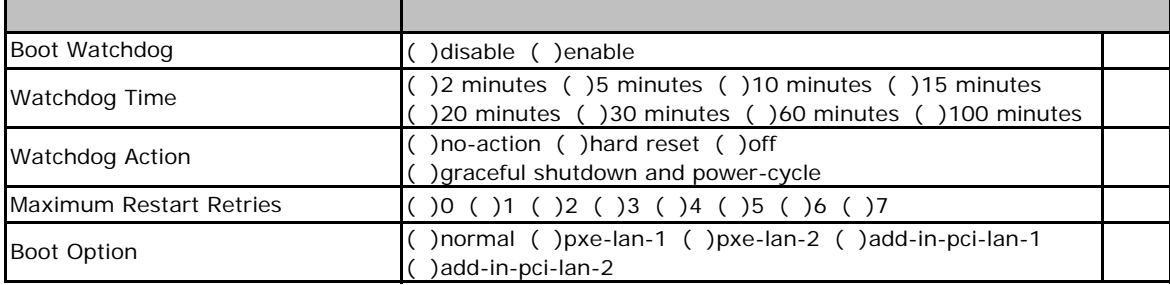

### Switch Blade

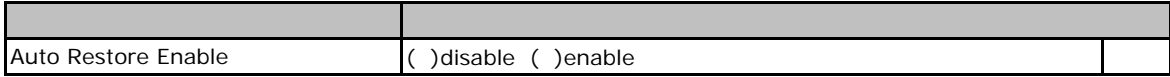

<span id="page-8-0"></span>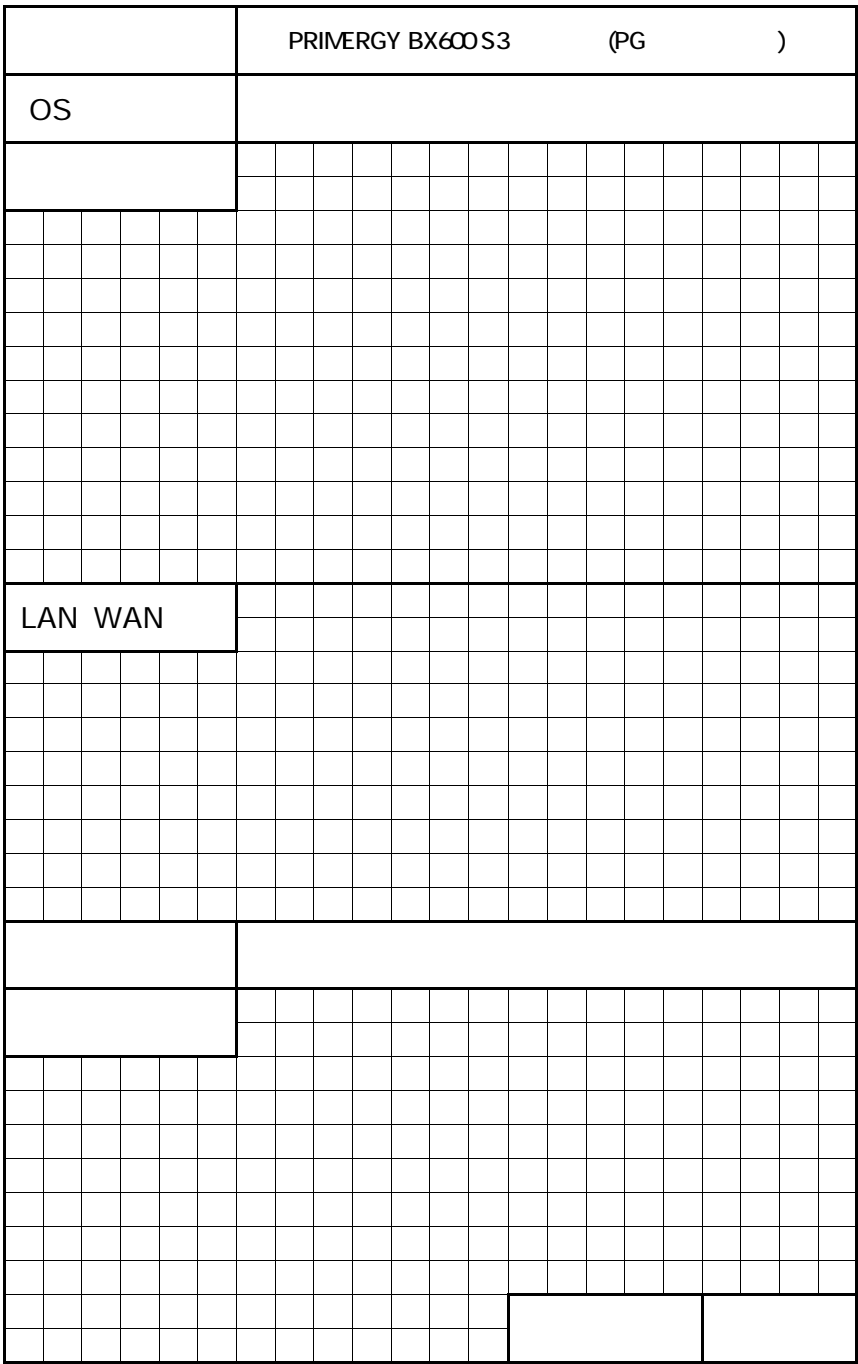

PRIMERGY BX 00S3

CA92276-5839-01

発 行 日 **2007** 年 **5** 月

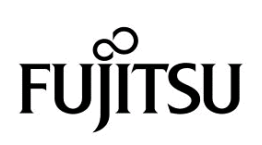